# **Recharge API Document**

# **API Methods**

- **1. GetBalance**
- **2. MobileRecharge**
- **3. DTHRecharge**
- **4. PostPaidBillPay**
- **5. GetTransactionStatus**
- **6. ChangeSMSPin**
- **7. ComplaintRegister**

# **API URL**

http:// **DomainName** [/mRechargeAPI/Service.asmx](http://DomainName/mRechargeAPI/Service.asmx)

# **Soap Authentication**

Before calling any method you have to set parameters of Soap Header and pass it. Soap header contains User ID & Password fields. User ID & Password will be provided separately. Soap Authentication is required for establishing connectivity. Without Soap Authentication you cannot communicate with our system.

# **HTTP Request Method: POST**

# **Note:**

- **1.** Orange marked domain name will be replaced with actual domain name.
- **2.** Blue marked method name will be replaced with actual method name.
- **3.** Red marked field/text will be replaced with actual data

# **.NET Sample Code:**

```
<?xmlversion="1.0" encoding="utf-8"?>
```

```
<soap:Envelope xmlns:soap="http://schemas.xmlsoap.org/soap/envelope/"
xmlns:xsi="http://www.w3.org/2001/XMLSchema-instance" 
xmlns:xsd="http://www.w3.org/2001/XMLSchema">
```

```
<soap:Header><APIAuthHeader 
xmlns="http://tempuri.org/"><UserID>SOAPUSERID</UserID><Password>SOAPPAS
SWORD</Password></APIAuthHeader></soap:Header>
```
# <soap:Body><**METHODNAME** xmlns="http://tempuri.org/"><sRequest>XMLREQUEST</sRequest></**METHODNAME**> </soap:Body>

```
</soap:Envelope>
```
# **PHP Sample Code:**

```
<?php
echo "<pre>";
$soapUrl = "http://domainname/mRechargeAPI/Service.asmx?op=MobileRecharge";
$soapUser = '9999999999'; //API User ID
$soapPassword = 'password'; //API Password
$mobileno = '9999999999'; //Registered Mobile No
$smspin = '1234'; //SMS PIN
$customerno = '9898989898';
$amount = '10';$operatorcode = 'A';
\text{Stv} = 0;
$recharge_id = '10001'; //Your unique transaction no (Numeric)
$data = '<MRREQ><REQTYPE>MRCH</REQTYPE><UID>'$mobileno.'</UID><PWD>'.
$smspin.'</PWD><OPCODE>'.$operatorcode.'</OPCODE><CMOBNO>'.
$customerno.'</CMOBNO><AMT>'.$amount.'</AMT><STV>'.$stv.'</STV><TRNREFNO>'.
$recharge_id.'</TRNREFNO></MRREQ>';
```

```
$raw_data = htmlentities($data);
```

```
$xml_post_string = '<?xml version="1.0" encoding="utf-8"?>
```

```
<soap:Envelope xmlns:xsi="http://www.w3.org/2001/XMLSchema-instance"
```

```
xmlns:xsd="http://www.w3.org/2001/XMLSchema"
```

```
xmlns:soap="http://schemas.xmlsoap.org/soap/envelope/">
```

```
<soap:Header>
```

```
<APIAuthHeader xmlns="http://tempuri.org/">
```

```
<UserID>'.$soapUser.'</UserID>
```

```
<Password>'.$soapPassword.'</Password>
```

```
</APIAuthHeader>
```

```
</soap:Header>
```

```
<soap:Body>
```

```
<MobileRecharge xmlns="http://tempuri.org/">
```

```
<sRequest>
```

```
'.$raw_data.'
```

```
</sRequest>
```

```
</MobileRecharge>
```

```
</soap:Body>
```

```
</soap:Envelope>';
```

```
$headers = array(
"Content-type: text/xml;charset=\"utf-8\"",
"Accept: text/xml",
"Cache-Control: no-cache",
"Pragma: no-cache",
"SOAPAction: http://tempuri.org/MobileRecharge", 
"Content-length: ".strlen($xml_post_string),
"UserID: ".$soapUser,
"Password: ".$soapPassword,
"Host: domainname",
"POST: /mRechargeAPI/Service.asmx HTTP/1.1",
);
```

```
$url = $soapUrl;
$ch = curl init();
curl_setopt($ch, CURLOPT_SSL_VERIFYPEER, 0);
curl_setopt($ch, CURLOPT_URL, $url);
curl_setopt($ch, CURLOPT_RETURNTRANSFER, true);
curl_setopt($ch, CURLOPT_USERPWD, $soapUser.":".$soapPassword);
curl_setopt($ch, CURLOPT_HTTPAUTH, CURLAUTH_ANY);
curl_setopt($ch, CURLOPT_TIMEOUT, 10);
curl_setopt($ch, CURLOPT_POST, true);
curl_setopt($ch, CURLOPT_POSTFIELDS, $xml_post_string); //SOAP request
curl_setopt($ch, CURLOPT_HTTPHEADER, $headers);
```

```
// converting
$response = curl_exec($ch); 
//echohtmlentities($response);
curl_close($ch);
?>
```
# **Web Service Request / Response**

# **1. GetBalance**

#### **Request:**

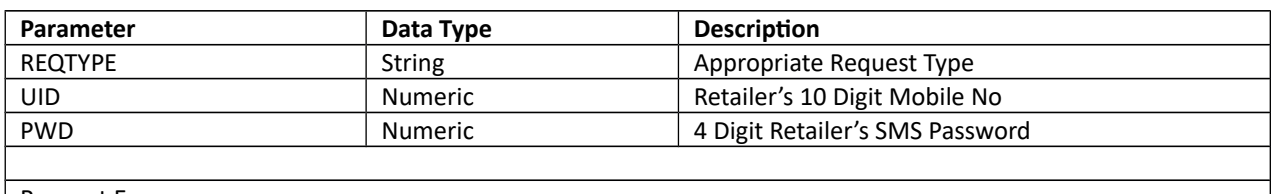

Request Ex. :

<MRREQ><REQTYPE>BAL</REQTYPE><UID>9999999999</UID><PWD>1234</PWD></MRREQ>

#### **Response:**

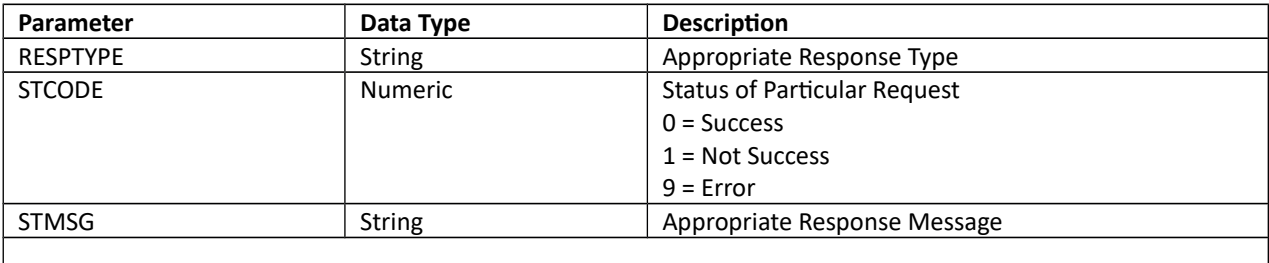

Response Ex. :

<MRRESP><RESPTYPE>BAL</ RESPTYPE ><STCODE>0</STCODE><STMSG>1000.00</STMSG></MRRESP>

### **2. MobileRecharge**

#### **Request:**

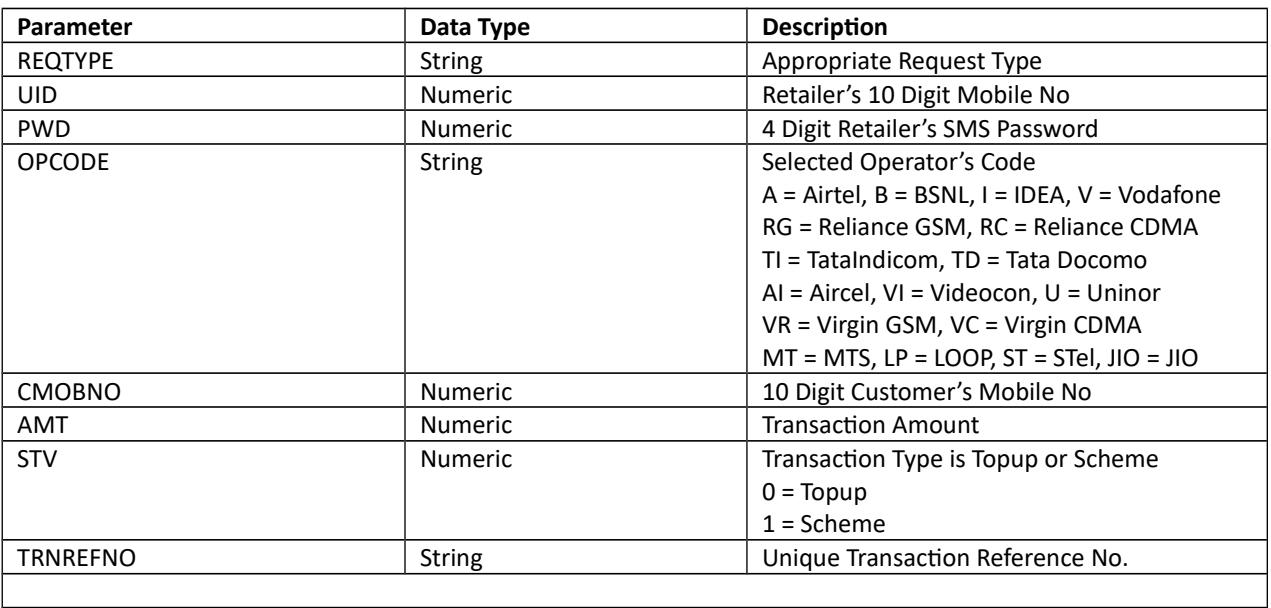

Request Ex. :

<MRREQ><REQTYPE>MRCH</REQTYPE><UID>9999999999</UID><PWD>1234</PWD><OPCODE>A</OPCODE><C MOBNO>9825098250</CMOBNO><AMT>11</AMT><STV>0</STV><TRNREFNO>123</TRNREFNO></MRREQ>

#### **Response:**

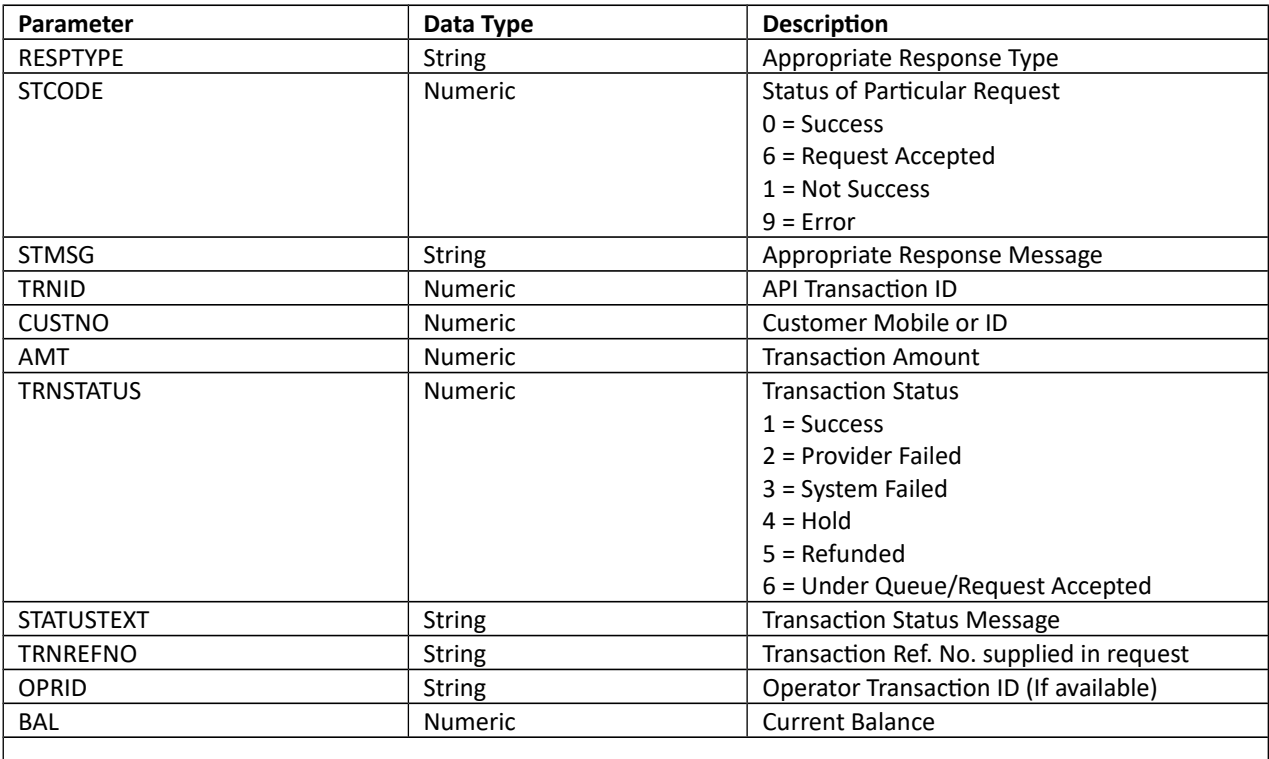

Response Ex. :

<MRRESP><RESPTYPE>MRCH</RESPTYPE><STCODE>0</STCODE><STMSG>Success</STMSG><TRNID>123</TRNID ><CUSTNO>9825098250</CUSTNO><AMT>11.00</AMT><TRNSTATUS>1</TRNSTATUS><STATUSTEXT>Success</ST ATUSTEXT><TRNREFNO>123</TRNREFNO><OPRID>12345</OPRID><BAL>1000.00</BAL></MRRESP>

# **3. DTHRecharge**

#### **Request:**

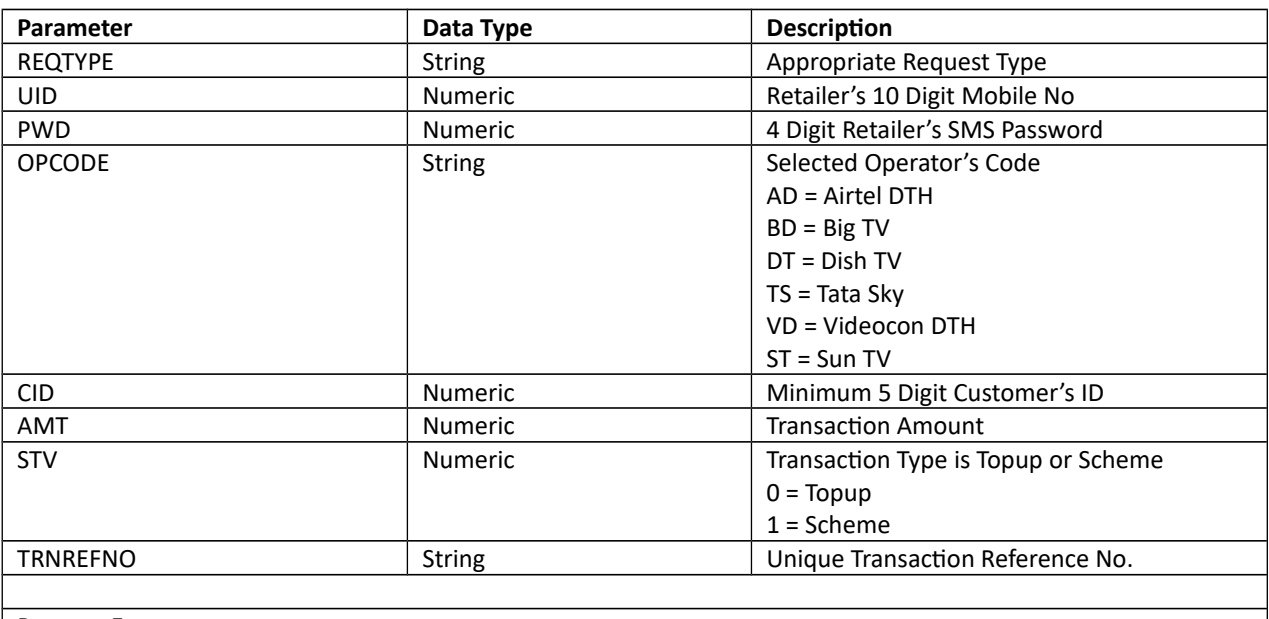

Request Ex. :

<MRREQ><REQTYPE>DRCH</REQTYPE><UID>9999999999</UID><PWD>1234</PWD><OPCODE>AD</OPCODE>< CID>123456789</CID><AMT>200</AMT><STV>0</STV><TRNREFNO>123</TRNREFNO></MRREQ>

#### **Response:**

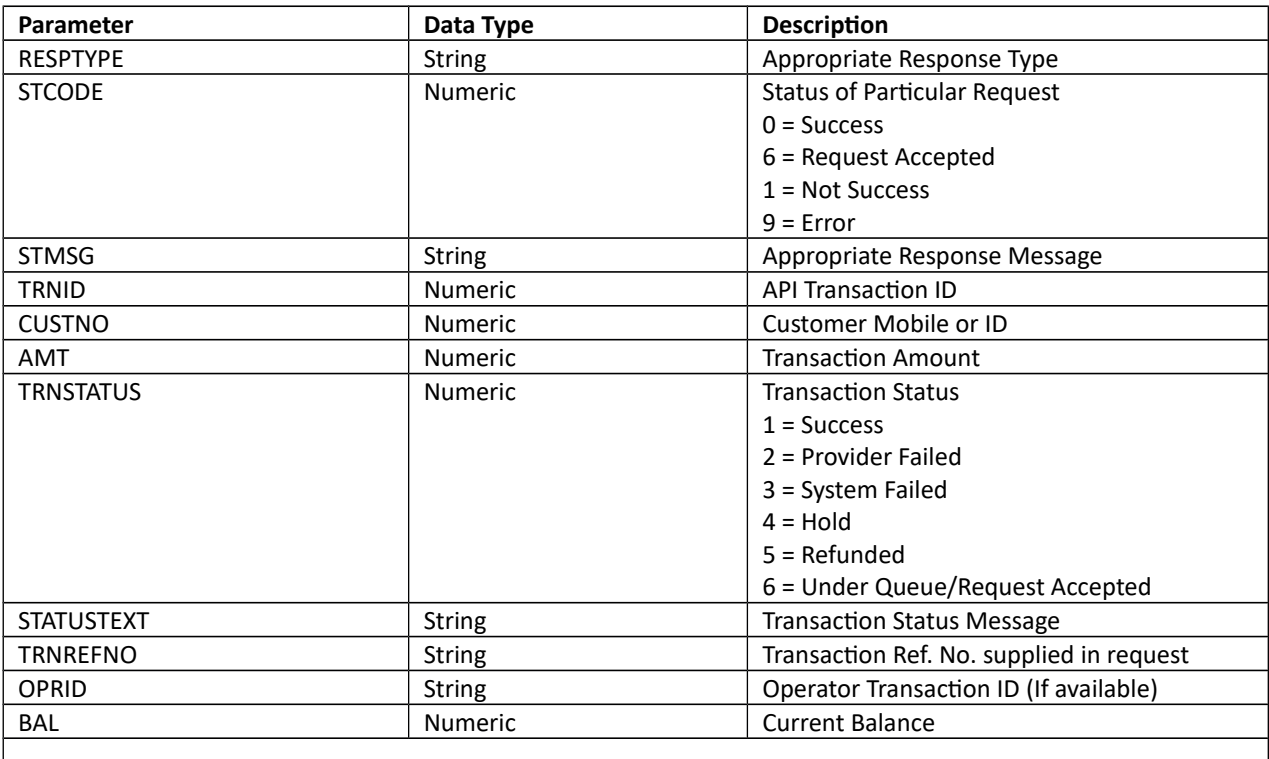

Response Ex. :

<MRRESP><RESPTYPE>DRCH</RESPTYPE><STCODE>0</STCODE><STMSG>Success</STMSG><TRNID>123</TRNID ><CUSTNO>9825098250</CUSTNO><AMT>11.00</AMT><TRNSTATUS>1</TRNSTATUS><STATUSTEXT>Success</ST ATUSTEXT><TRNREFNO>123</TRNREFNO><OPRID>12345</OPRID><BAL>1000.00</BAL></MRRESP>

### **4. PostPaidBillPay**

#### **Request:**

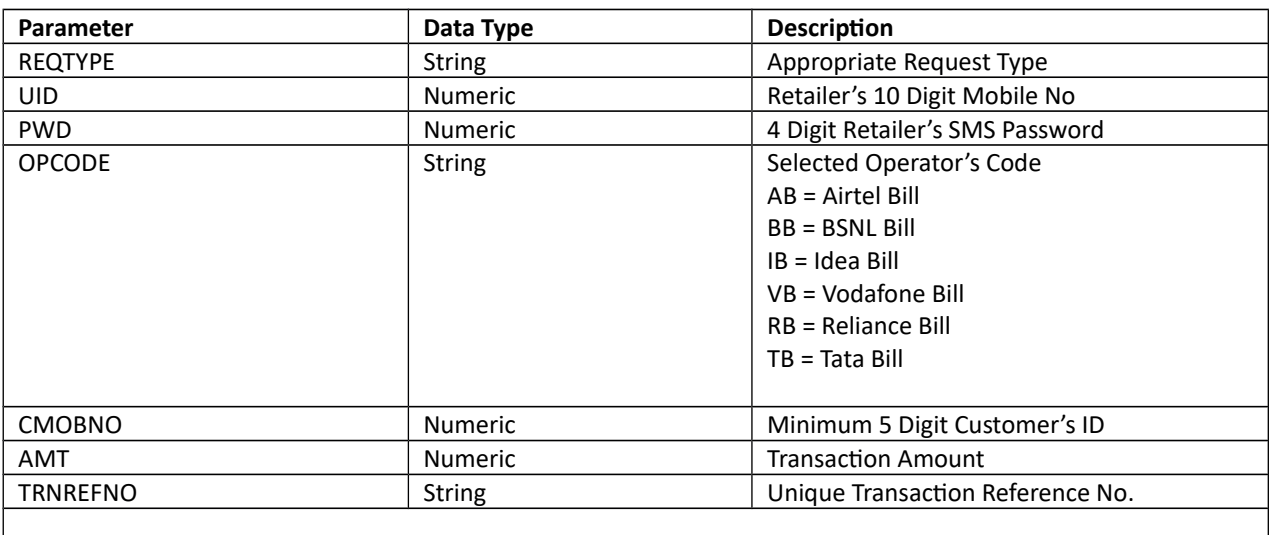

Request Ex. :

<MRREQ><REQTYPE>PPB</REQTYPE><UID>9999999999</UID><PWD>1234</PWD><OPCODE>AB</OPCODE><C MOBNO>9825098250</CMOBNO><AMT>100</AMT><TRNREFNO>123</TRNREFNO></MRREQ>

#### **Response:**

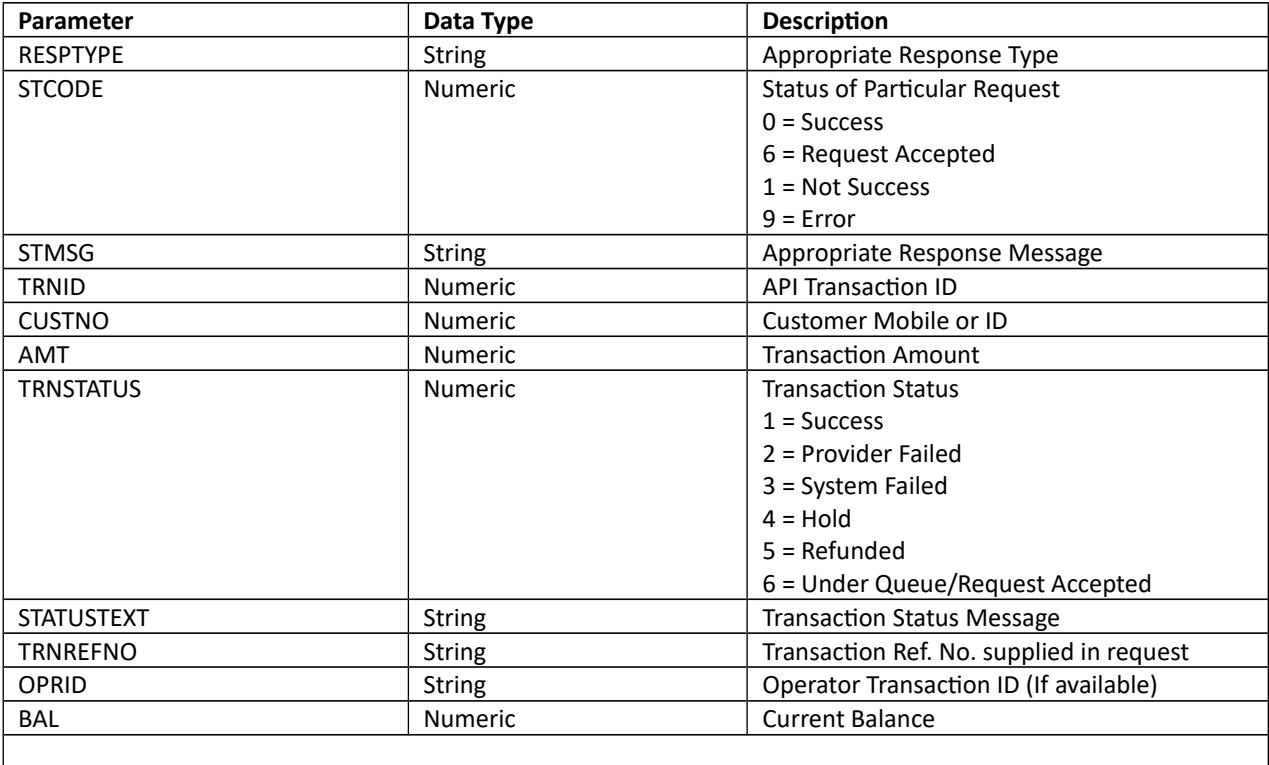

Response Ex. :

<MRRESP><RESPTYPE>PPB</RESPTYPE><STCODE>0</STCODE><STMSG>Success</STMSG><TRNID>123</TRNID> <CUSTNO>9825098250</CUSTNO><AMT>11.00</AMT><TRNSTATUS>1</TRNSTATUS><STATUSTEXT>Success</STA TUSTEXT><TRNREFNO>123</TRNREFNO><OPRID>12345</OPRID><BAL>1000.00</BAL></MRRESP>

# **5. GetTransactionStatus**

#### **Request:**

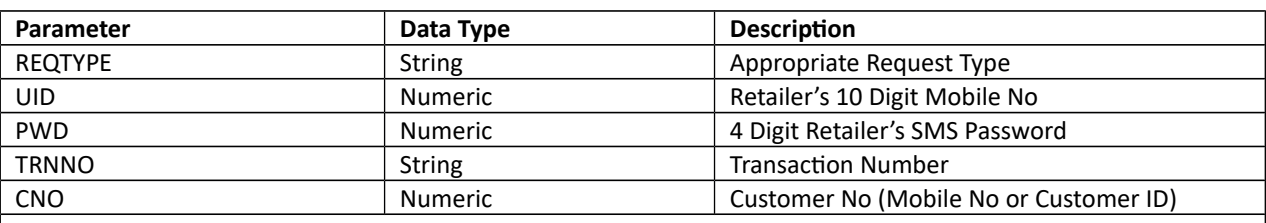

Request Ex. :

<MRREQ><REQTYPE>TRNST</REQTYPE><UID>9999999999</UID><PWD>1234</PWD><TRNNO>1</TRNNO><CN O></CNO></MRREQ>

#### **Response:**

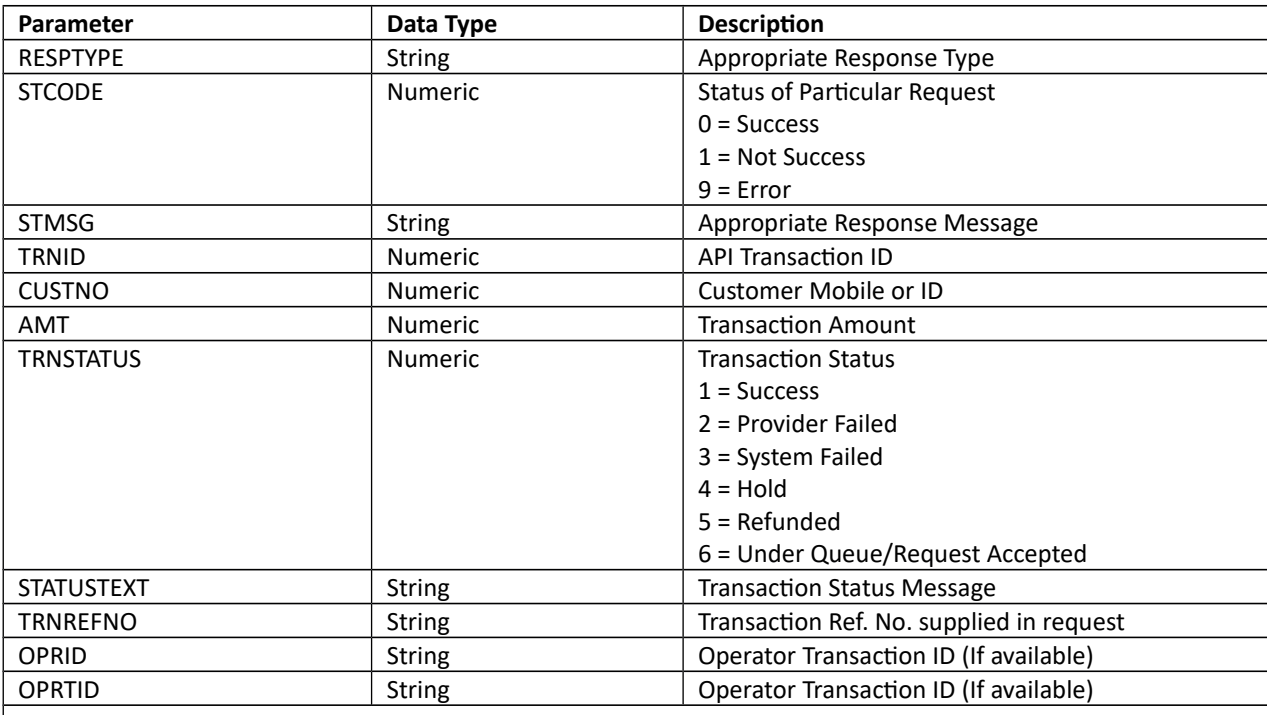

Response Ex. :

<MRRESP><RESPTYPE>TRNST</RESPTYPE><STCODE>0</STCODE><STMSG>Success</STMSG><TRNID>123</TRNI D><CUSTNO>9825098250</CUSTNO><AMT>11.00</AMT><TRNSTATUS>1</TRNSTATUS><STATUSTEXT>Success</ STATUSTEXT><TRNREFNO>123</TRNREFNO><OPRID>12345</OPRID><OPRTID>OP12345</OPRTID></MRRESP>

**Note:** You can send either TRNNO (Your Transaction No) or CNO (Mobile No/ Customer ID)

# **6. ChangeSMSPin**

#### **Request:**

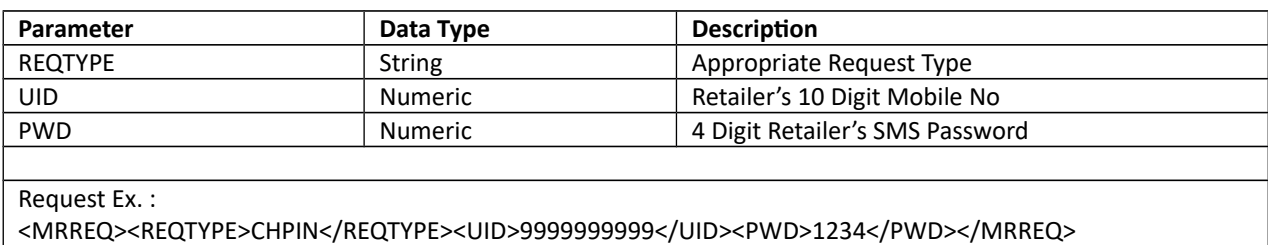

#### **Response:**

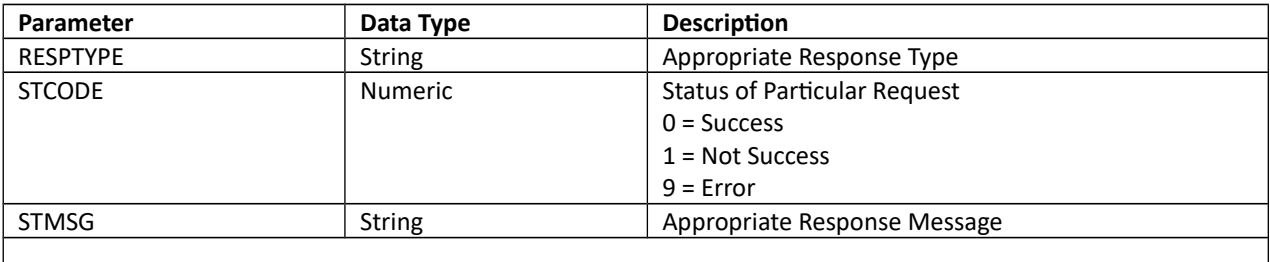

Response Ex. :

<MRRESP><RESPTYPE> CHPIN </ RESPTYPE ><STCODE>0</STCODE><STMSG> Your Pin is successfully changed. Your new Pin is: 9876</STMSG></MRRESP>

# **7. ComplaintRegister**

#### **Request:**

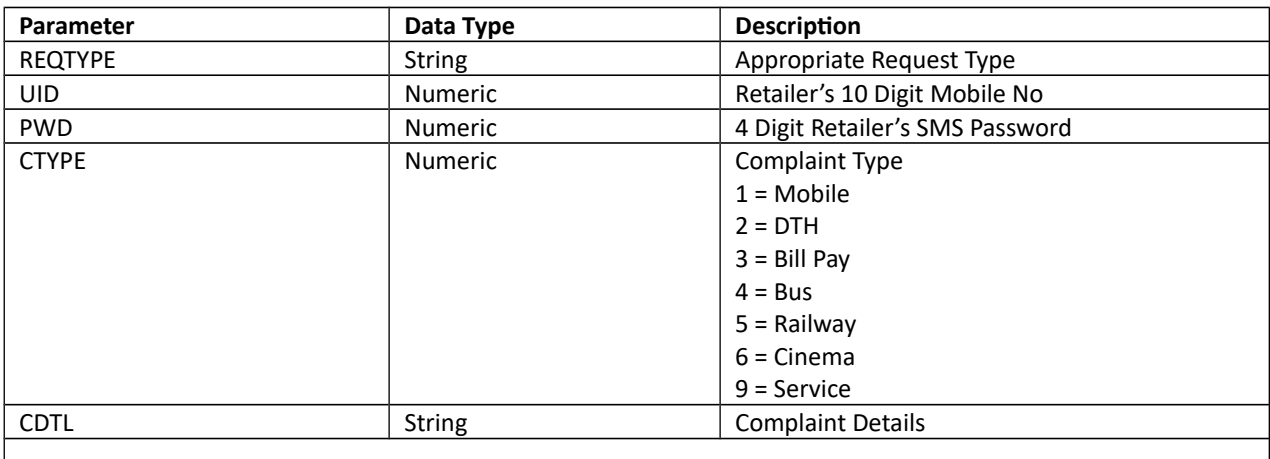

Request Ex. :

<MRREQ><REQTYPE>CMP</REQTYPE><UID>9999999999</UID><PWD>1234</PWD><CTYPE>1</CTYPE><CDTL>C omplaint</CDTL></MRREQ>

#### **Response:**

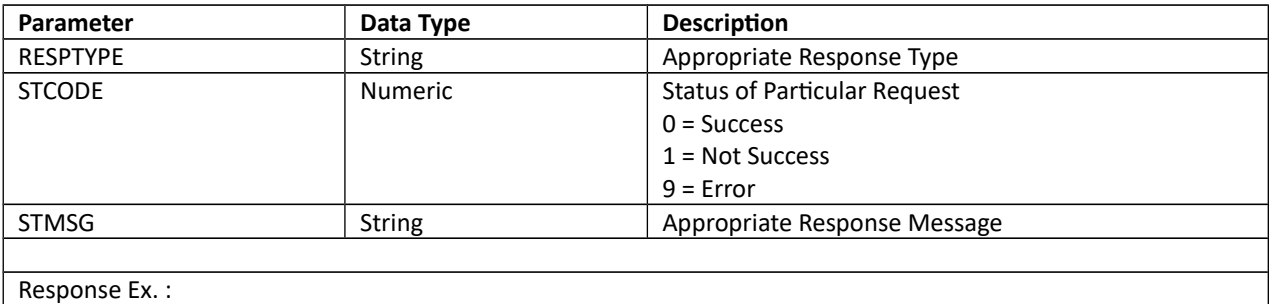

<MRRESP><RESPTYPE>CMP</ RESPTYPE ><STCODE>0</STCODE><STMSG>Your Complaint Registered Successfully, Ref No: 123</STMSG></MRRESP>

# **Transaction Status Call Back:** (Kindly map your Call Back URL)

*Parameters (We will provide you below parameters):*

- $\bullet$  **ID**  $=$  APICODE
- TNO **= Your Transaction Reference Number supplied in Transaction Request**
- $\bullet$  **ST**  $=$  Status
- **STMSG** = Status Description
- **TID =** API Transaction Number
- **•** OPRTID = Operator Transaction ID
- **PRB** = Pre Balance
- **POB** = Post Balance
- **• DP** = Discount in Percentage (%)
- **DR** = Discount in Rupees (Rs)

*Sample Response:*

http://www.yourdomain.com/Response.aspx? ID=ABC&TNO=11111&ST=1&STMSG=Success&TID=1001&OPRTID=123456789&PRB=0&POB=0&DP=0&DR=0

Status = 1 ->Success

Status = 4/6 ->Hold

Status = 2/3 ->Failed

Status = 5 ->Refunded

**HTTP Request Method: POST**